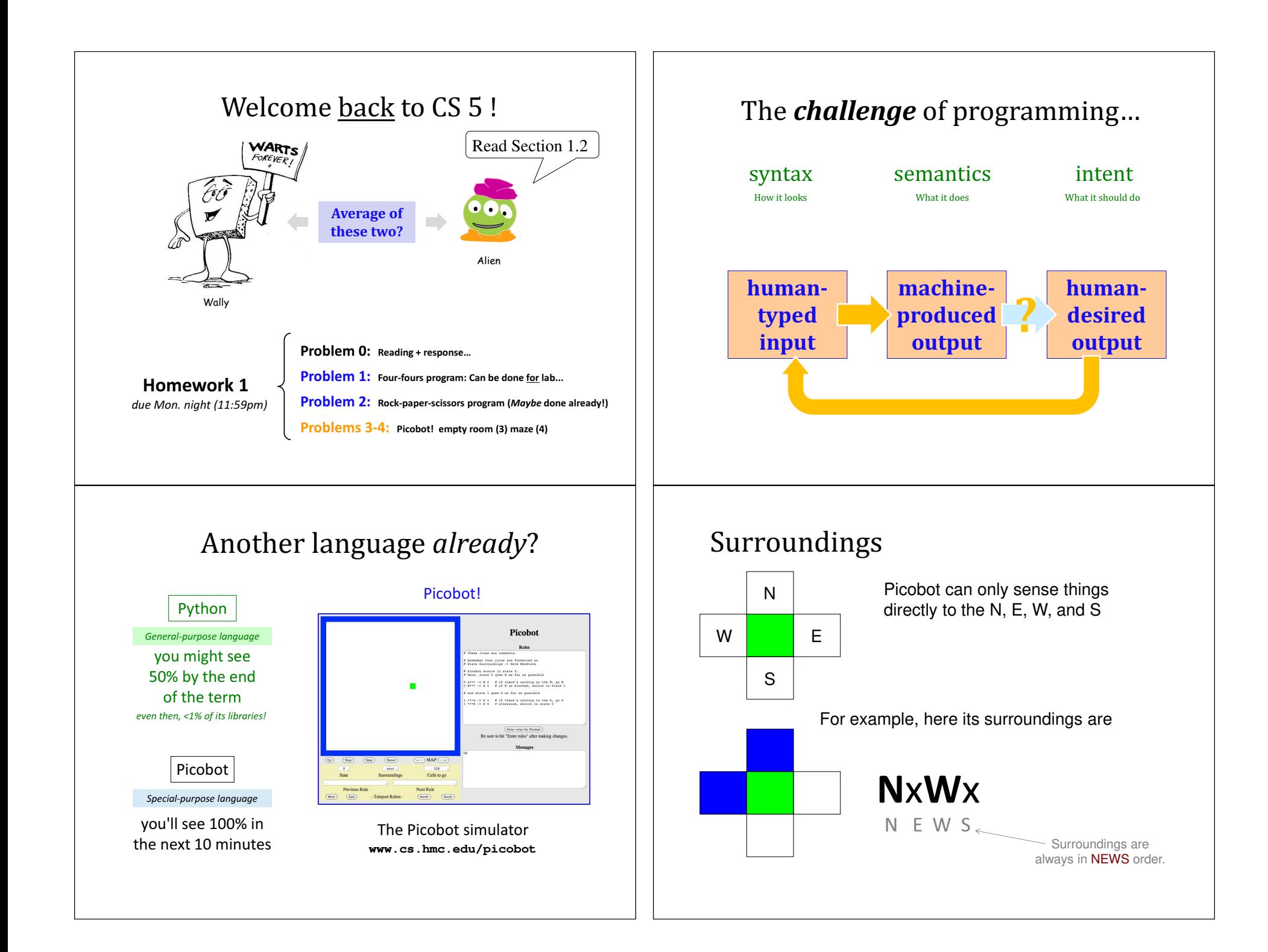

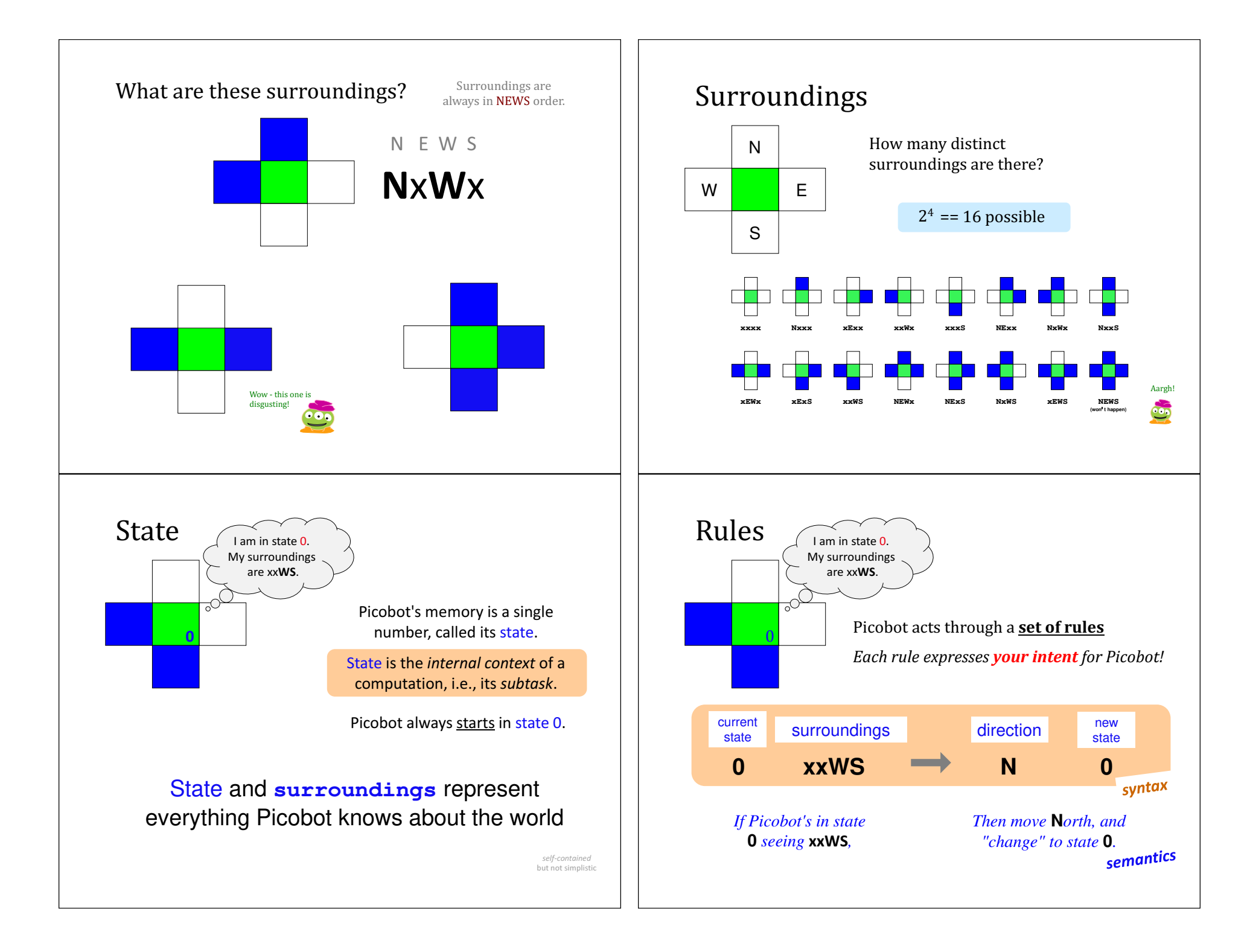

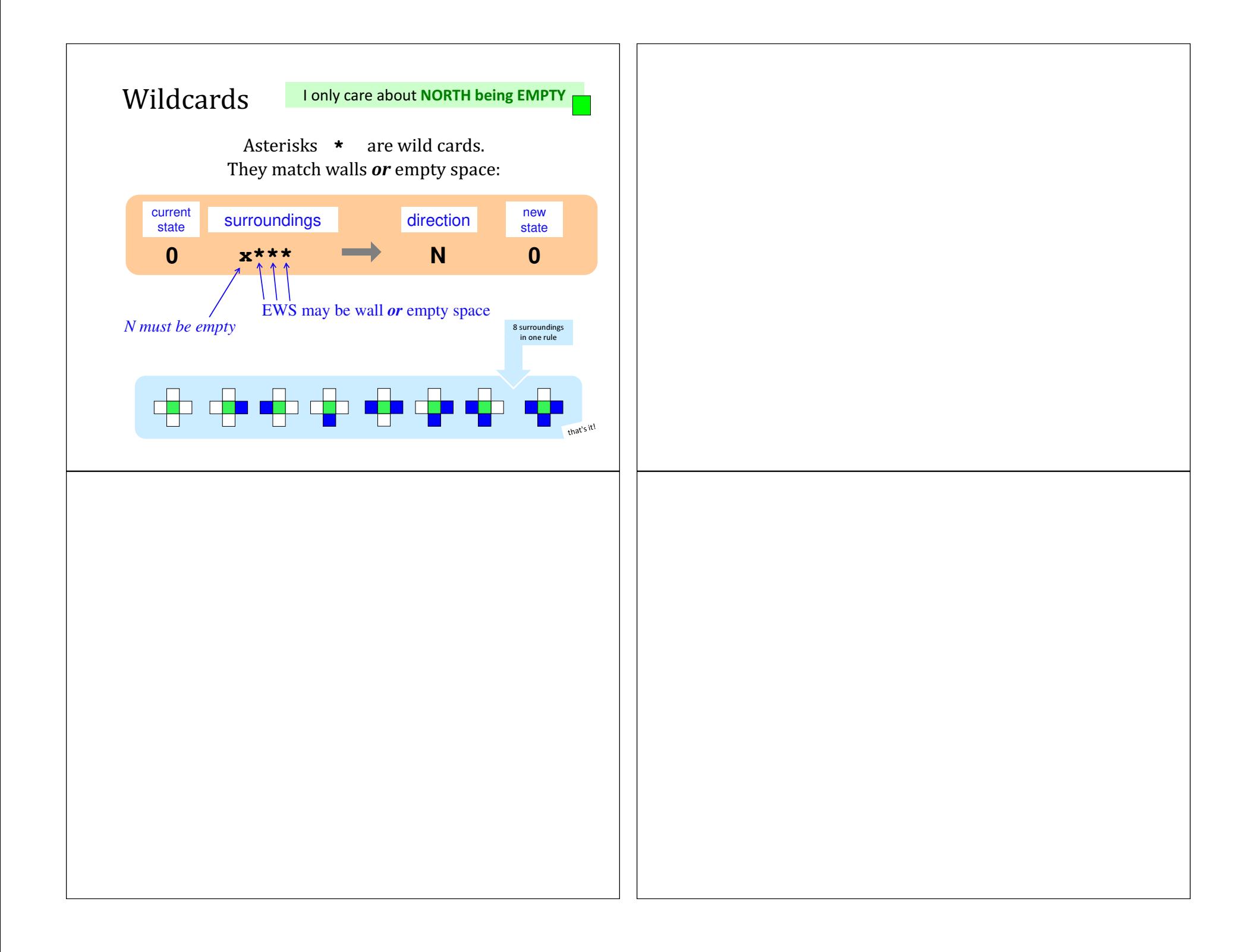

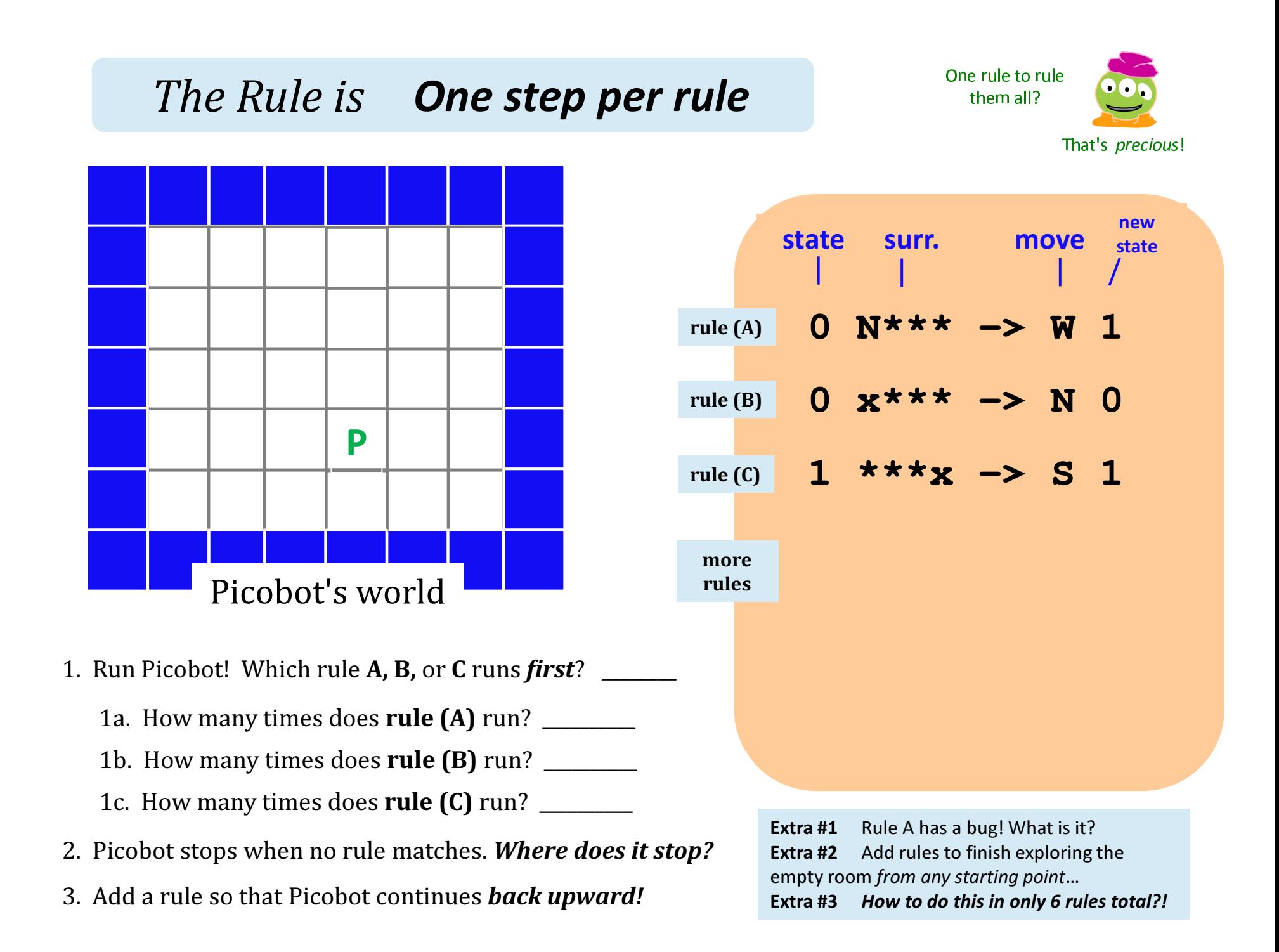

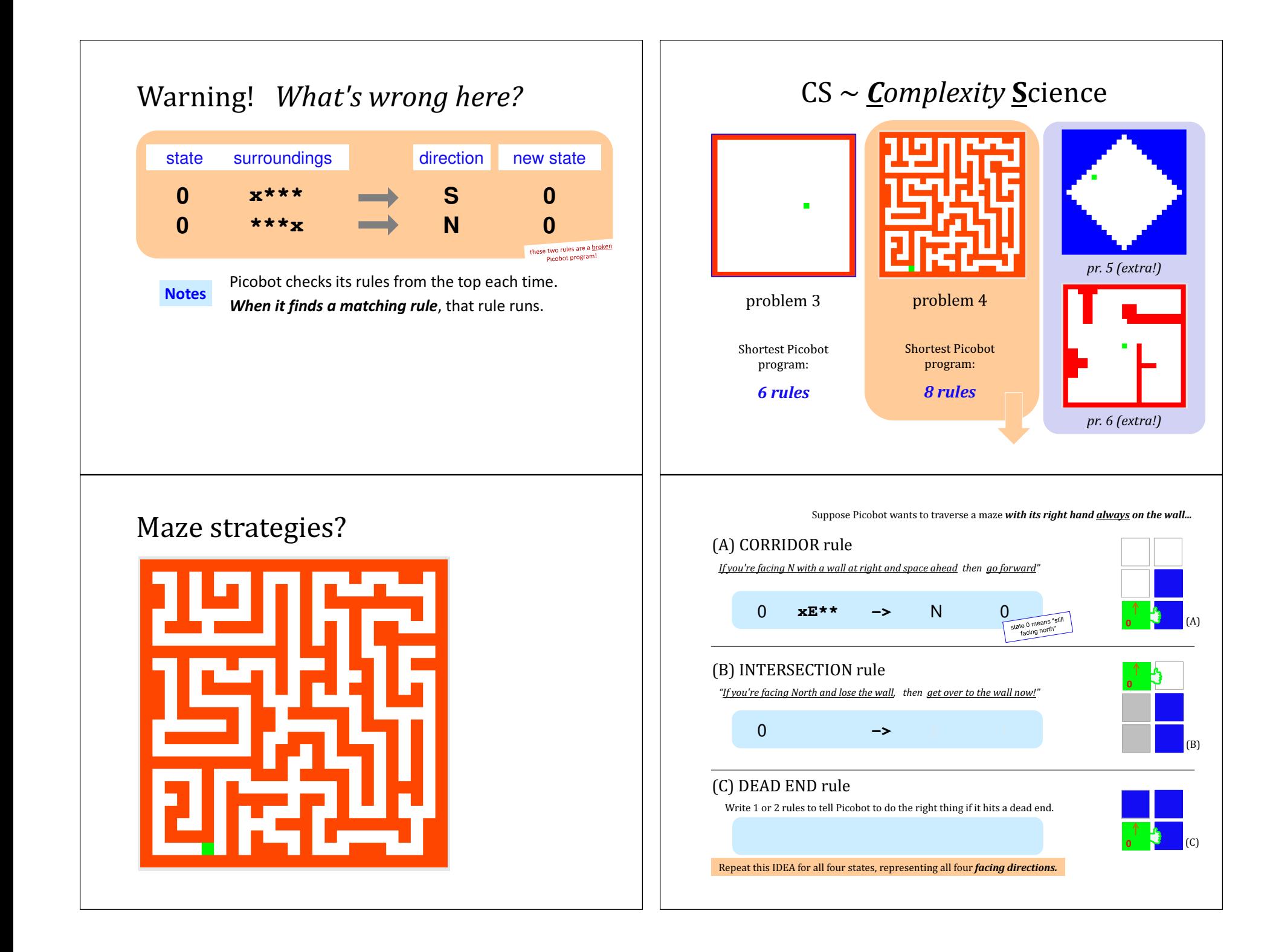

```
user = input("Choose your weapon! ") comp = random.choice(['rock', 'paper', 'scissors")]print('user (you) chose:', 'user')print('comp (me!) chose:' comp)
if user == rock and comp = 'paper'
   print('The result is, YOU LOSE.'print('unless you're a CS 5 grader, then YOU WIN!')(1) Find and correct as many
 errors as you can in this code:
 importt random (2) This one line does three things... what are they?
                             Syntax challenge!
                           Name(s):
```
(3) Extra! Can you find 7 punctuation marks used in *<mark>more than one way</mark> here*?